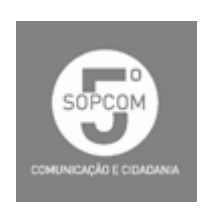

Moisés de Lemos Martins & Manuel Pinto (Orgs.) (2008) *Comunicação e Cidadania - Actas do 5º Congresso da Associação Portuguesa de Ciências da Comunicação*  6 - 8 Setembro 2007, Braga: Centro de Estudos de Comunicação e Sociedade (Universidade do Minho) ISBN 978-989-95500-1-8

# **Imágenes com fines educativos. Estudio de caso: CNICE, un banco de imágenes de uso libre**

JAVIER TRABADELA ROBLES, SOLEDAD RUANO LÓPEZ *Universidad de Extremadura* 

#### **Resumo:**

El objetivo de esta comunicación es describir y analizar un caso no muy frecuente en España, y probablemente en el mundo, relacionado con la libre difusión de imágenes de carácter educativo a través de Internet. Es el caso del Banco de Imágenes del CNICE.

El CNICE (Centro Nacional de Información y Comunicación Educativa) es una institución pública, dependiente del Ministerio de Educación y Ciencia de España, cuyo principal fin es fomentar el uso de las nuevas tecnologías en el ámbito educativo, de modo que se aprovechen al máximo este tipo de recursos.

El Banco de Imágenes del CNICE es uno de los sitios web de este tipo más importantes de España y seguramente el más importante de los que ofrece imágenes con fines educativos.

A continuación vamos a describir los recursos que ofrece este banco, así como su organización y algún ejemplo concreto sobre su utilidad y sobre la metodología interna de trabajo a la hora de crear repertorios de imágenes. Por un lado utilizaremos el análisis del sitio web y, por otro, la experiencia personal de uno de los autores de la comunicación como fotógrafo y autor de algunas imágenes.

#### **Palavras-chave:**

Imagen, Banco de Imágenes, Imagen Educativa.

## **Introducción**

En la actualidad se asumen las altas posibilidades que las imágenes tienen como recurso de apoyo a la docencia. La aparición de las nuevas tecnologías de la información y de la comunicación y su aplicación en todos los ámbitos, especialmente en las aulas, ha propiciado que se desarrollen continuamente proyectos de educación a distancia a través de Internet y bases de recursos en línea a disposición de los docentes y los alumnos.

La oportunidad que tienen los miembros de la comunidad docente de utilizar nuevas tecnologías en sus clases, la dotación que se ha hecho en los últimos años a los centros educativos de estas tecnologías y la facilidad con que los alumnos asumen su uso diario, ha propiciado que los creadores de contenidos empiecen a tener en cuenta esta nueva vía de difusión de conocimiento.

 Esta necesidad de uso de las nuevas tecnologías en la educación, implica una innovación educativa bien entendida por parte del docente, como comenta el profesor De Pablos (1998: 62-63):

*"El hecho de que las nuevas tecnologías propicien maneras alternativas de trabajo escolar frente a las fórmulas más tradicionales, es lo significativo. Si los procedimientos para acceder a la información, si las estrategias para analizar, extrapolar o valorar los conocimientos, los hábitos, las actitudes son diferentes a las pautas de trabajo formativo propiciadas por metodologías convencionales como el uso habitual de la lección magistral, la utilización del libro de texto como fuente casi única de información, o en definitiva el recurso a procedimientos de enseñanza poco flexibles, es lo realmente valorable desde una perspectiva de innovación educativa".* 

De esta forma es cada día más frecuente el uso de recursos fuera de las aulas como complemento a las clases, por parte del alumnado en su estudio e incluso por parte del propio docente, quien puede proponer a sus alumnos materiales en línea, ejercicios autoevaluables, etc., por medio de las nuevas tecnologías.

No obstante, esta nueva realidad tecnológica (que exista por ejemplo un determinado número de ordenadores por alumno en las clases), no siempre conlleva el uso de esa tecnología de una forma innovadora, sino más bien suele ser utilizada como medio más sencillo de difusión de los contenidos. Sirva de ejemplo ilustrativo el utilizar en una clase de geografía un mapa "digital" en la pantalla de los ordenadores de los alumnos, en lugar del mapa tradicional colgado en la pizarra (la metodología docente es la misma, lo que ha cambiado es el tipo de recurso que se ofrece).

En ese sentido, el uso de imágenes como apoyo en la docencia ha sido una constante en ciertas materias, en las cuales era imprescindible; por ejemplo no es concebible el estudio del arte sin poder observar las obras mediante imágenes (tradicionalmente láminas o diapositivas -además del libro de texto-).

La aparición de imágenes digitales ha propiciado la universalización del acceso a dichas mismas y su fácil difusión y distribución. Este aspecto, que puede tener puntos negativos, como pudiera ser la dificultad de control de derechos de autor de imágenes originales, tiene también una parte positiva, que es la multiplicidad del mismo recurso a gran calidad y la ya referida facilidad de difusión. Volviendo al ejemplo anterior de la clase de arte, sin esta tecnología era hace pocos años complicado acceder a determinadas obras y, en el caso de que una obra fuera accesible, a lo mejor disponíamos de una única diapositiva de la obra en un determinado centro, lo que exigía el copiado y la consiguiente pérdida de calidad con respecto al material original. Además, en recursos que no posean derechos de explotación limitados por los autores o poseedores de la obra, se añade la facilidad de acceso a materiales de gran calidad y en un tiempo mínimo a través de soportes digitales en general y de la Red en particular.

Si bien, como hemos dicho, el uso de imágenes como apoyo fundamentalmente en las clases magistrales ha estado asociado a determinadas materias (arte, geografía, historia, lenguaje, etc.), podríamos concluir que su uso es extensible a cualquier tipo de conocimiento que se pretenda transmitir, ya que se puede ilustrar con imágenes prácticamente cualquier idea.

Tampoco hay que olvidar el cambio social drástico que se viene produciendo en las últimas décadas. Se está pasando de tener como referente al documento escrito a que dicho referente sea el documento audiovisual (en sus diferentes expresiones). De este modo, cualquier conocimiento o cualquiera idea que se quiera trasmitir, se puede decir ya que necesita ir, cuando menos, acompañado de imágenes, si no se trasmite exclusivamente a través del medio audiovisual.

A su vez, en las sociedades de España y de otros países que tradicionalmente no han cuidado mucho los aspectos que se refieren a los derechos de autor y a la propiedad intelectual de las obras originales, se ha producido –y se está produciendo– una "revisión" y una "educación" en este ámbito. Podemos decir que hasta hace poco tiempo se utilizaban ilegal o alegalmente, y de forma indiscriminada, las imágenes sin que sus autores fueran siquiera citados y ni mucho menos autorizaran dicho uso. Podemos decir que esto sucedió –y sucede por desgracia todavía aunque en menor medida– especialmente con las imágenes digitales en general y las de Internet particularmente.

En ocasiones, como usuarios, ocurre que nos gustaría utilizar alguna imagen pero realmente no sabemos quiénes son los autores o a quiénes deberíamos preguntar sobre la posibilidad de su uso. Suele pasar con imágenes que podemos consultar en algún sitio web y que probablemente ha sido copiada de algún otro sitio y quizás éste lo copió de otro y así sucesivamente, de modo que se pierde la relación con los autores. También suele darse el caso de que son los propios creadores de las páginas web los que, por falta de tradición o de cultura "de autor", omiten –de forma deliberada o no– quién o quiénes son los autores de las imágenes originales que cuelgan en sus sitios. De todos es sabido que en la cultura anglosajona, por ejemplo, se cuida mucho más el citar los autores de cualquier obra o documento que ser utiliza, publica, exhibe, etc.

En la mayoría de estos casos y centrándonos en las imágenes, nos referimos a imágenes originales que son el medio de vida de sus autores, pero lo cierto es que, para la utilización de imágenes con fines docentes –que es lo que nos ocupa–, no se suelen necesitar imágenes "artísticas" o de una calidad, fotográfica por ejemplo, demasiado alta. Es decir, a la mayoría de los alumnos (y de profesores) les bastaría con imágenes de una calidad "aceptable" para incluirlas en sus trabajos cotidianos a modo de complemento o ilustración de las ideas que quieren transmitir.

#### *Los bancos de imágenes*

Existe quizás cierta confusión en torno a lo que denominamos "banco de imágenes".

Simplificándolo mucho, podríamos decir que un banco de imágenes sería similar a una base de datos de imágenes, es decir, una base en las que los documentos no son textuales sino imágenes. El profesor Del Valle (1999: 92) nos da esta definición en cuanto a sus funciones:

> *"El servicio que ofrece un banco de imágenes es el de servir de intermediario en la cesión de los derechos de reproducción de las fotografías y todo tipo de ilustraciones que posee en sus archivos. Sus principales clientes son los medios de comunicación, agencias de publicidad, editoriales y organismos oficiales.*

Esta definición quizás es algo limitada, ya que alude sólo a los bancos de imágenes que podríamos denominar "comerciales", es decir, aquellos que se dedican a "vender" imágenes y gestionar sus derechos (normalmente realizadas por terceros).

Para lograr una definición más general, podríamos decir que todo banco debe tener, al menos, las siguientes características:

Ofrece un cierto número de imágenes al usuario (variable pero limitado en cada momento).

Presenta algún tipo de selección de calidad de las imágenes (nosotros en la mayoría de los casos no lo podemos saber desde fuera, pero se podrá intuir viendo la calidad de las imágenes).

Existe una clara organización de las imágenes según determinados criterios del banco.

Existe algún método de busca / selección de las imágenes que nos interesan.

Existe algún tipo de control específico sobre las imágenes ofertadas, es decir, la empresa o institución gestiona los derechos de las imágenes (bien porque los posea o bien porque actúe de intermediaria).

Y la característica más importante (común a las bases de datos) es que las imágenes deben estar clasificadas y deben incluir junto a ellas una serie de datos y de información perfectamente normalizada (utilizándose tesauros o lenguajes controlados), para que las imágenes se puedan identificar, categorizar y recuperar posteriormente. A toda esta información anexa a la imagen es a lo que se denomina "metainformación".

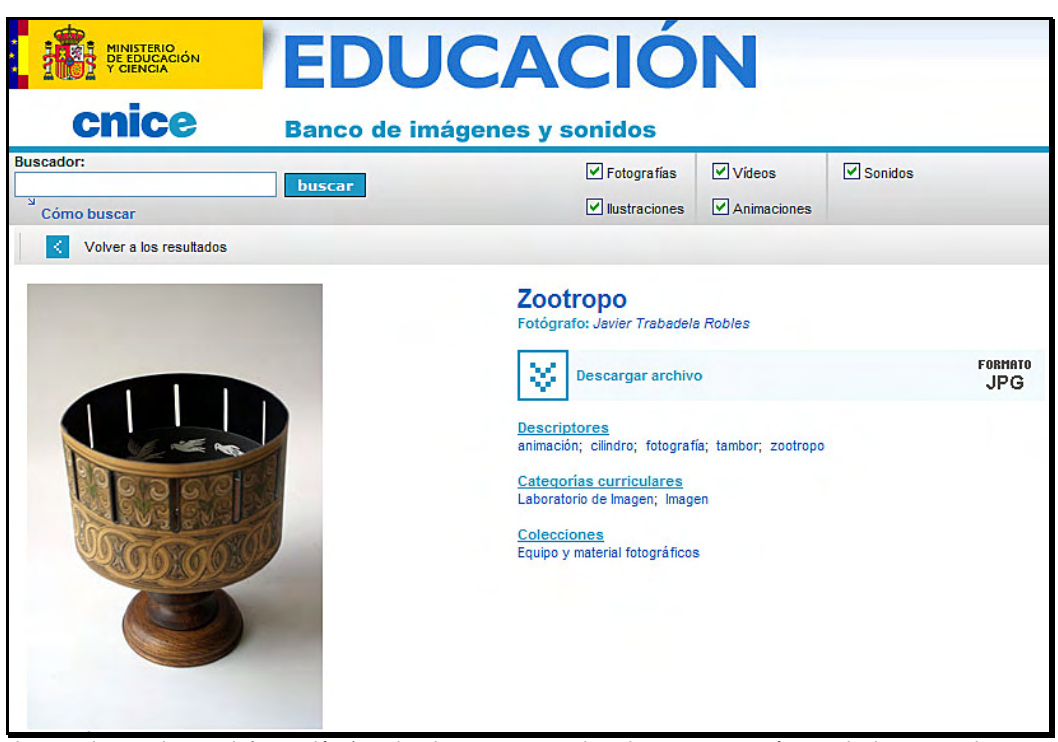

Imagen junto a la metainformación (nombre imagen, autor, descriptores, categorías curriculares para las que puede ser de utilidad, colecciones en las que se incluye y formato de archivo)

La búsqueda y recuperación de las imágenes se basa en toda esa información que el banco nos da junto a la imagen, por lo que es un lenguaje que debe ser conocido tanto por los gestores del banco como por los usuarios del mismo.

## **El banco de imágenes del CNICE**

El banco de imágenes del CNICE está incluido en el sitio de este organismo oficial (www.cnice.mecd.es) y es uno más de los innumerables recursos que ofrece.

Se llega a él a través de un enlace de la página del CNICE, de modo que llegamos a la página de inicio del Banco (http://recursos.cnice.mec.es/bancoimagenes4).

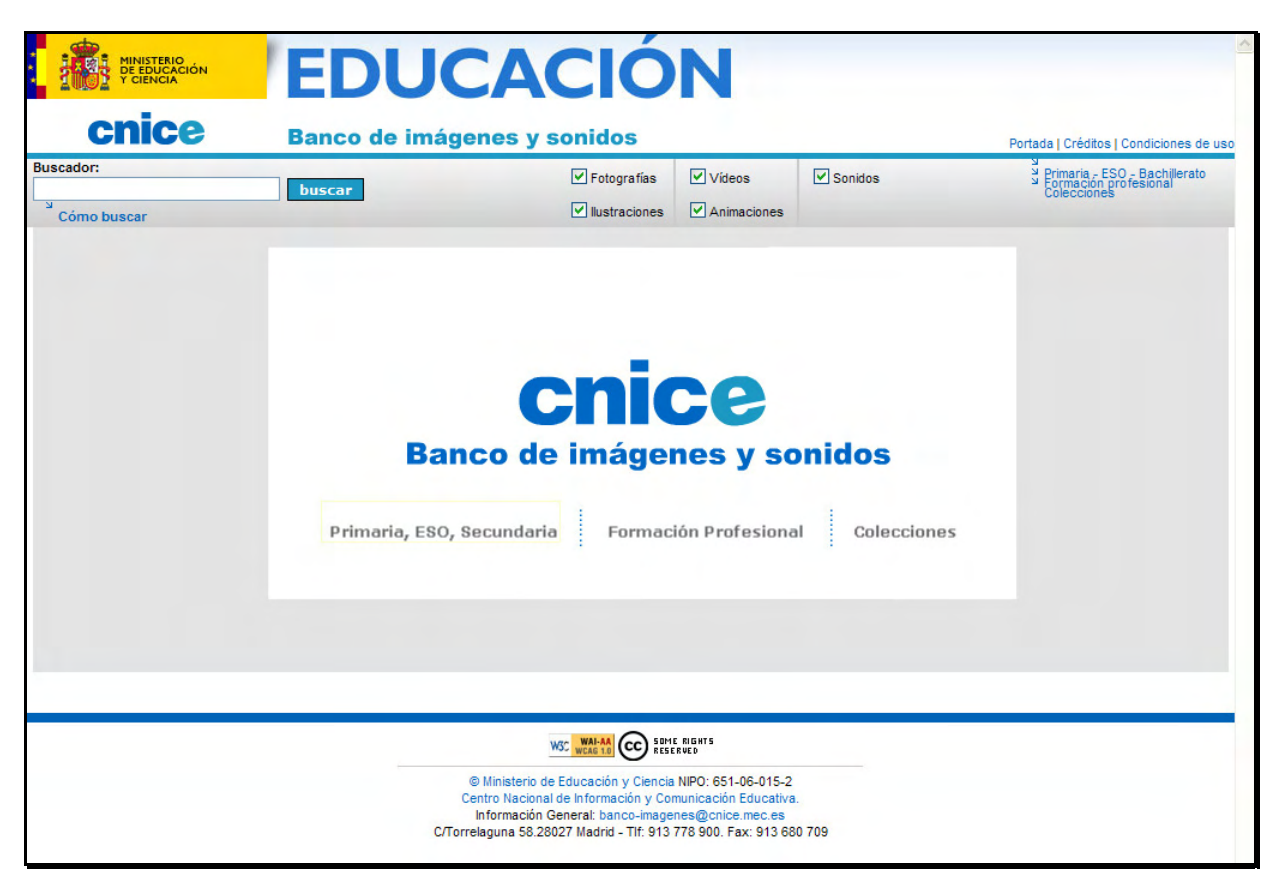

Página de inicio del Banco de Imágenes del CNICE (07/2007) a la que se llega tras una pequeña presentación Flash

Como se puede apreciar, el Banco no sólo incluye entre sus recursos imágenes fijas aisladas (fotografías o ilustraciones), sino que también incluye otro tipo de recursos, como son vídeos o sonidos.

Esta versión del sitio web es la "versión 4" desde que se presentara oficialmente en Octubre de 2003. Desde entonces ha habido diversos cambios en el diseño, así como en los servicios y en la funcionalidad de las páginas. Los contenidos, sin embargo, son fundamentalmente los mismos, aunque sí se han ido incrementando las imágenes a disposición de los usuarios.

Todos los recursos se ofrecen de forma libre y gratuita bajo las siguientes condiciones de uso:

*"La utilización de los recursos del* Banco de imágenes y sonidos *es universal, gratuita y abierta, siempre y cuando se trate de un uso educativo no comercial. Las acciones, productos y utilidades derivadas de su utilización no podrán, en consecuencia, generar ningún tipo de lucro. Asimismo, es obligada la referencia a la fuente cuando se incluyan cualquiera de los documentos del Banco en materiales didácticos y formativos, según los criterios anteriormente expuestos".* 

Es importante subrayar que el uso de las imágenes es libre y gratuito pero que no se puede hacer un uso comercial de ellas (con su consiguiente lucro).

Los recursos que se ofrecen en el banco se dividen en tres categorías (en función del nivel educativo):

Primaria, ESO, Secundaria Formación Profesional Colecciones

Una vez seleccionamos cada una de las categorías nos aparece una ventana emergente con las diferentes subdivisiones:

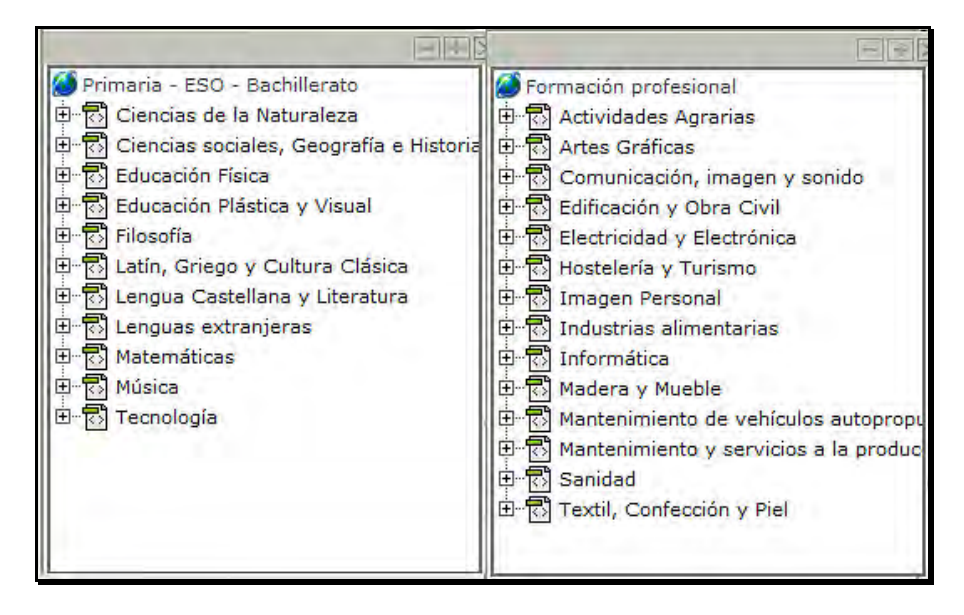

A su vez, si pinchamos con el ratón en el signo "+" junto a cada una de las subcategorías, se despliegan otras cuantas más para ésa en concreto y, en todos los casos, según señalemos finalmente una categoría, el banco nos ofrecerá el resultado de la búsqueda.

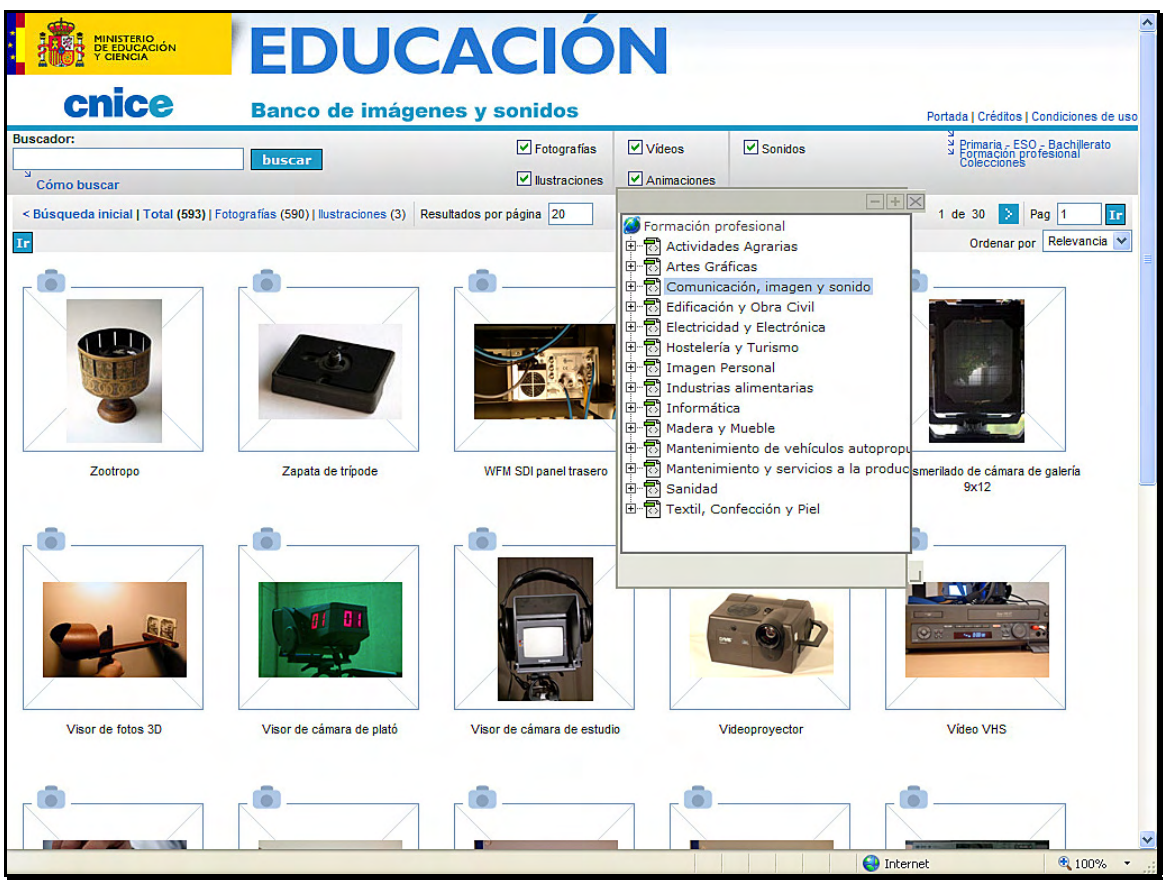

Ejemplo de resultado de búsqueda en la categoría FP: Comunicación, imagen y sonido

En el caso del ejemplo podemos ver que hay un total de 593 imágenes en esa categoría, de las cuales se mostrarían las primeras veinte. El sitio las muestra inicialmente en mosaico, de modo que se pueden ver al pinchar sobre ellas en tamaño medio y con toda la metainformación comentada.

La existencia de una categoría denominada "Colecciones" se debe a que ha habido momentos en los que se han solicitado trabajos de carácter temático (en lugar de por niveles educativos) o porque ha habido donaciones al banco de colecciones procedentes de particulares. Además, en esta categoría se incluyen categorías de las otras dos (sólo que aquí se dividen temáticamente en lugar de por materias curriculares o áreas –en la 1ª categoría– o por ciclos formativos –en la 2ª–).

Las imágenes de las que hablaremos en la metodología utilizada en un caso concreto, al que nos referimos después, se enmarcan dentro de la categoría de Formación Profesional.

Por tanto, las imágenes (u otros recursos) se pueden buscar en base a estas tres categorías, pero también se podría utilizar el buscador booleano que ofrece este sitio (quizás es la forma más habitual y sencilla de encontrar las imágenes que queramos). Este buscador funciona como cualquier otro (como por ejemplo el que incorporan Google o Yahoo).

Existe una última vía para localizar los recursos que es mediante los autores de los mismos. En la página denominada "Créditos" se ofrece un listado de los autores de las imágenes, de modo que si se selecciona a un autor determinado, el banco nos ofrece todas sus obras (es un servicio que se está implementando actualmente).

#### **Metodología utilizada en un caso concreto de este banco**

A continuación, pensamos que podría ser interesante explicar la metodología utilizada en un trabajo concreto hecho para este banco. Se trata de un trabajo realizado para la Familia Profesional "Comunicación, Imagen y Sonido", en particular dentro del Ciclo Formativo de "Laboratorio de Imagen" (1º fase).

# *Preparación del Trabajo*

Una vez que el CNICE contactó con el fotógrafo (Javier Trabadela) y le hizo saber la necesidad de realizar un trabajo sobre estos ciclos formativos, éste contactó a su vez con el experto con quien hacer la estimación del trabajo (Antonio García).

En cuanto a los expertos, se suele trabajar con los docentes de los lugares donde se van a realizar las fotografías. En este caso, al no tener posibilidad de hacer el trabajo fotográfico en un centro que aunara ambas enseñanzas, se optó por contar con la colaboración de un experto ajeno a los centros.

Una vez reunido el equipo (fotógrafo / experto) se procedió a realizar una estimación de las fotografías que se iban a hacer en esta primera fase. Se contactó con los centros donde se imparten estas enseñanzas y, según su disponibilidad, se hizo la estimación oportuna.

En esta fase se tomó la decisión de hacer un primer lote de doscientas fotografías, de las cuales la gran mayoría sería de material (fotográfico, de laboratorio y digital) y una pequeña parte serían fotografías de procesos. Las fotografías de material serían fotografías exentas, es decir, fotografías no contextualizadas, mientras que las fotografías de procesos se realizarían con la ayuda de alumnos de los centros.

Finalmente se decidió que sólo se harían fotografías de procesos relativos al ciclo de Laboratorio de Imagen, por lo que sólo necesitamos desplazarnos a un centro. Para ello, el fotógrafo se puso en contacto con el I.E.S. Rodríguez Moñino, de Badajoz, donde tanto la dirección, como el profesorado del ciclo dieron todas las facilidades para la realización del trabajo.

Las profesoras del ciclo del centro, Cintia Galache y Carolina Sánchez, decidieron los días en los que se iban a realizar las sesiones y se hicieron los preparativos oportunos.

#### *Ejecución de las Fotografías*

La ejecución de las fotografías se hizo, en la parte correspondiente a procesos y laboratorio, en tres sesiones en el centro mencionado, mientras que la parte de material fotográfico y fotografía digital se hizo en otras tantas sesiones fuera del centro.

En las sesiones fotográficas, en las que estaba siempre presente el experto para hacer las indicaciones oportunas al fotógrafo sobre diferentes aspectos (si se hacían o no series de un mismo material, la angulación oportuna de la fotografía, los detalles más importantes del objeto, etc.), se utilizó un equipo de fotografía digital profesional básico, compuesto por una cámara réflex digital, un ordenador portátil, todos los accesorios digitales y fotográficos necesarios, así como elementos de iluminación oportunos. Todo este equipo nos permitía ver en el momento el resultado del trabajo y, en el caso de que fuera necesario, repetir alguna fotografía.

La parte más importante del trabajos es, sin duda, la elaboración de imágenes que formen parte de un proceso, ya que es, a nuestro juicio, el material de mayor interés didáctico, y, por tanto, se hizo con mucha preparación previa y siguiendo los pasos oportunos. Como ejemplo de un proceso, vamos a exponer a continuación una serie de fotografías correspondiente al proceso de preparación de la película fotográfica de 35mm. para su inserción en el tanque y posterior revelado.

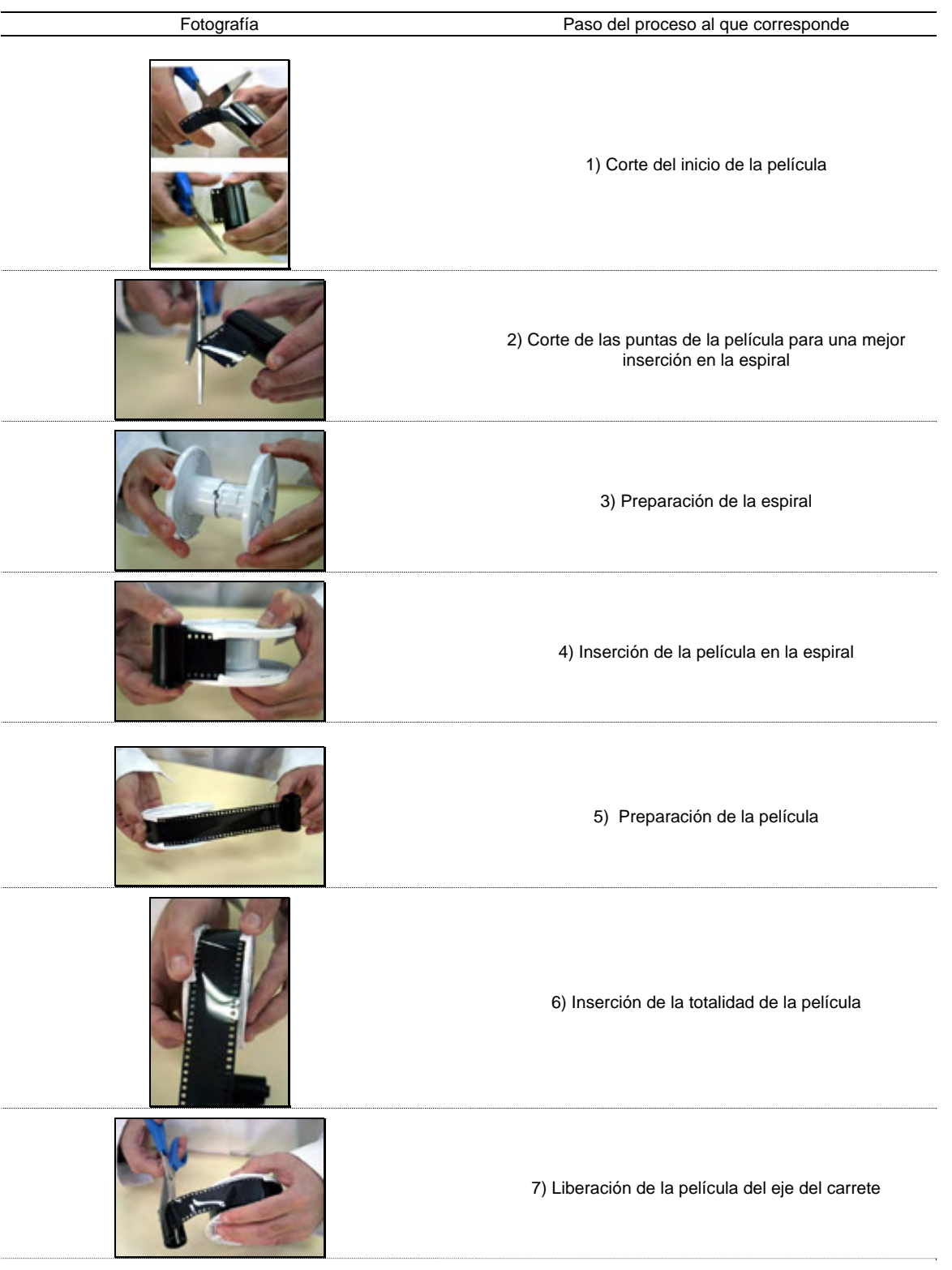

 Se estimó que habría que hacer 13 fotografías que serían las correspondientes a los siguientes pasos:

*5º SOPCOM – Comunicação e Cidadania* 

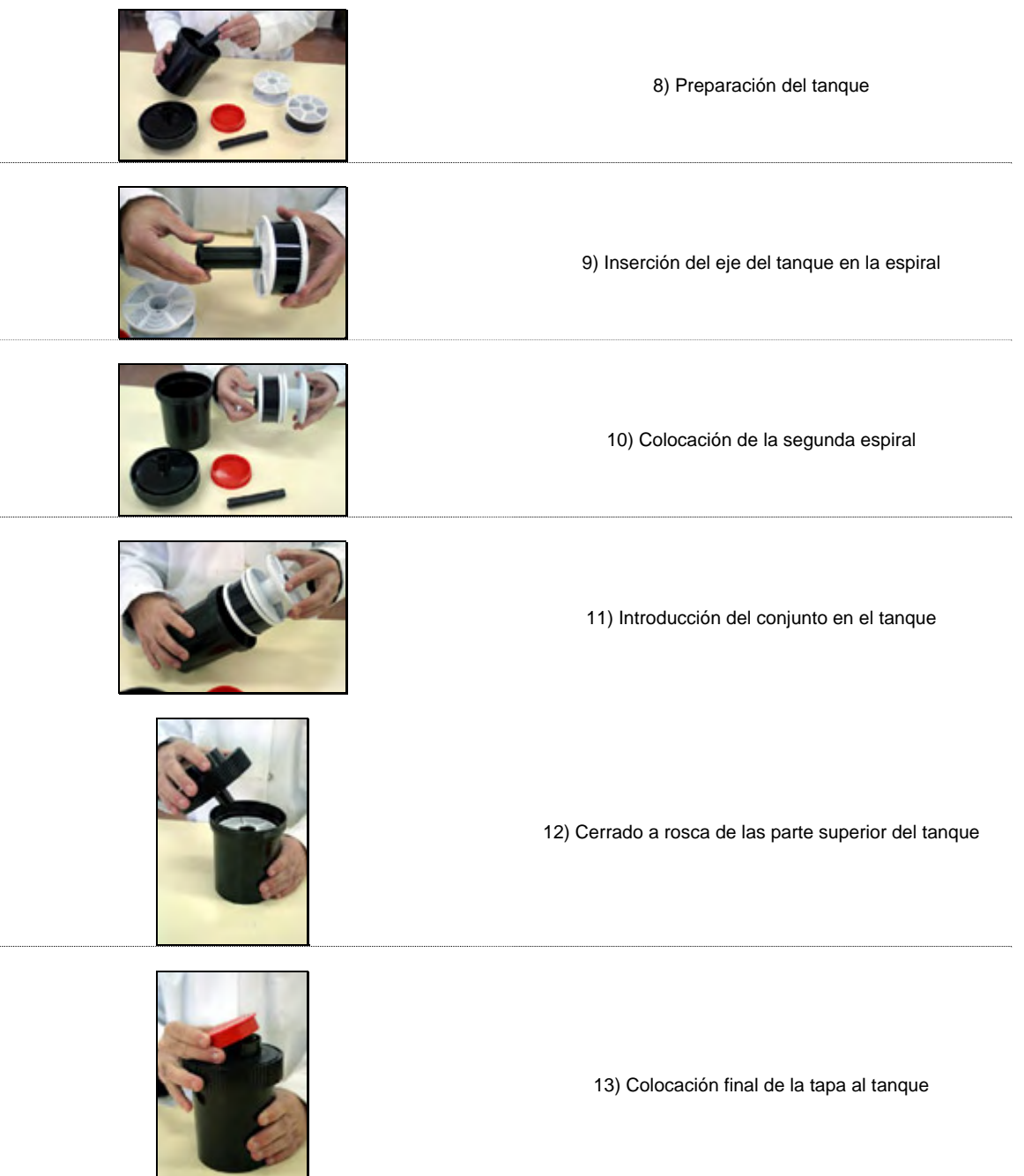

Este tipo de secuencias de imágenes son de mucha utilidad docente ya que, puede servir para ilustrar el proceso en el aula, sin estar en el laboratorio e incluso sin tener el material necesario. Estos procesos se hacen especialmente necesarios en disciplinas eminentemente prácticas o experimentales. En este caso concreto es de especial ayuda, sobre todo si tenemos en cuenta que este proceso se tiene que realizar en gran parte en absoluta oscuridad (sin ninguna luz), para que no se impresione la película que va a ser revelada. Por tanto, es imprescindible explicar el proceso previamente a su realización práctica.

#### *Tratamiento Técnico y Documental Básico de las Fotografías Tomadas*

 Una vez realizadas las más de doscientas fotografías, se dividió el trabajo. El fotógrafo se encargó de la parte de tratamiento técnico y ajuste de las imágenes digitales y el experto se encargó de documentar, en su primera fase, las fotografías realizadas.

 La labor básica de tratamiento de las imágenes del fotógrafo es, primero, ajustar correctamente las imágenes (eliminar dominantes de color y posibles imperfecciones) y, segundo, guardar las imágenes en los diferentes tamaños requeridos.

Las fotografías del banco de imágenes se ofrecen en formato JPEG y en tres calidades diferentes (como se puede apreciar en la siguiente figura):

Baja: imagen JPEG, compresión alta, de 128 x 85 píxeles y resolución 72 ppp.

Media: imagen JPEG, compresión media, de 350 x 232 píxeles y 72 ppp.

Alta: imagen JPEG, compresión baja, de 2048 x 1360 píxeles y 72 ppp.

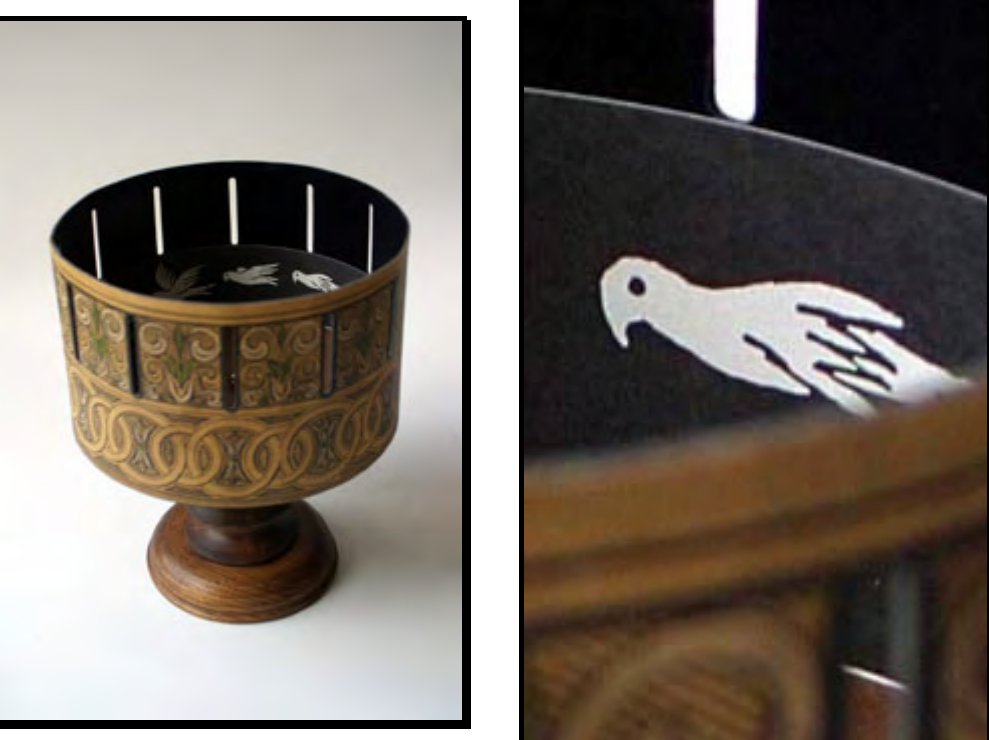

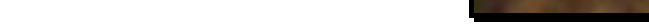

Calidades en las que se ofrece cada imagen (baja, media y alta –detalle–)

Se piden estos tres tamaños para diferentes usos. La imagen de menor tamaño es la que aparecerá junto a otras en mosaico, como resultado de nuestra búsqueda. El tamaño intermedio es el que se utilizará como paso siguiente al mosaico, una vez que nosotros seleccionemos con el ratón la imagen que nos interesa, al lado de la cual se nos ofrecerá información relativa a la imagen ya comentada. Por último la imagen de mayor calidad será la que le usuario se descargará en el caso de que le interesa utilizar la imagen en su docencia (si es un profesor) o en su trabajo (si es un alumno), para lo que deberá aceptar las condiciones de uso del banco.

Otra de las tareas del fotógrafo es renombrar todos los archivos según la nomenclatura estándar del banco de imágenes: se le dará un código numérico a cada imagen (correspondiente con sus datos documentales), se le añadirá un código identificativo del fotógrafo, una letra en función del tamaño y de la calidad y, finalmente, un número en función de la cantidad de imágenes relativas al mismo concepto (por si hubiera más de una).

La documentación externa (la que no se hace en el CNICE) de las imágenes, es la que lleva a cabo el experto, el docente. Esta documentación se hace mediante una herramienta web (un interfaz en línea), al que accederá mediante un nombre de usuario y una contraseña personal, y a través del cual el docente va introduciendo todos los datos. El proceso sería como sigue:

En primer lugar, el experto creará un nuevo concepto o serie al que dará un nombre o título. Posteriormente irá definiendo la imagen: tipo de plano utilizado, objeto exento o en contexto, la situación, el punto de vista, si se requiere autorización por parte de alguien para su publicación, información adicional textual y, por último, lo más importante, a qué colección pertenece. Recordemos que había tres formas de buscar una imagen en el buscador: según perteneciera a Primaria-ESO-Bachillerato, a Formación Profesional o a Colecciones. Es en esta fase donde el docente incluye la imagen en una colección (si la hubiere) o crea una colección con el material nuevo.

En el caso que nos ocupa, debido a que no había ninguna colección previa relacionada con estas imágenes, creamos tres nuevas colecciones para el lote de doscientas fotos:

laboratorio fotográfico

equipo y material fotográfico

fotografía digital

Al crear el nuevo concepto, correspondiente a la nueva imagen, el sistema asigna un número (id) a la imagen que, a partir de ese momento, será el que la identifique y el que el experto deberá dar al fotógrafo para que éste, según hemos referido antes, renombre el archivo.

 Al finalizar la documentación por parte del experto de las doscientas fotografías, nos quedaría un listado, con ese número de conceptos, como el que se puede observar en la siguiente figura.

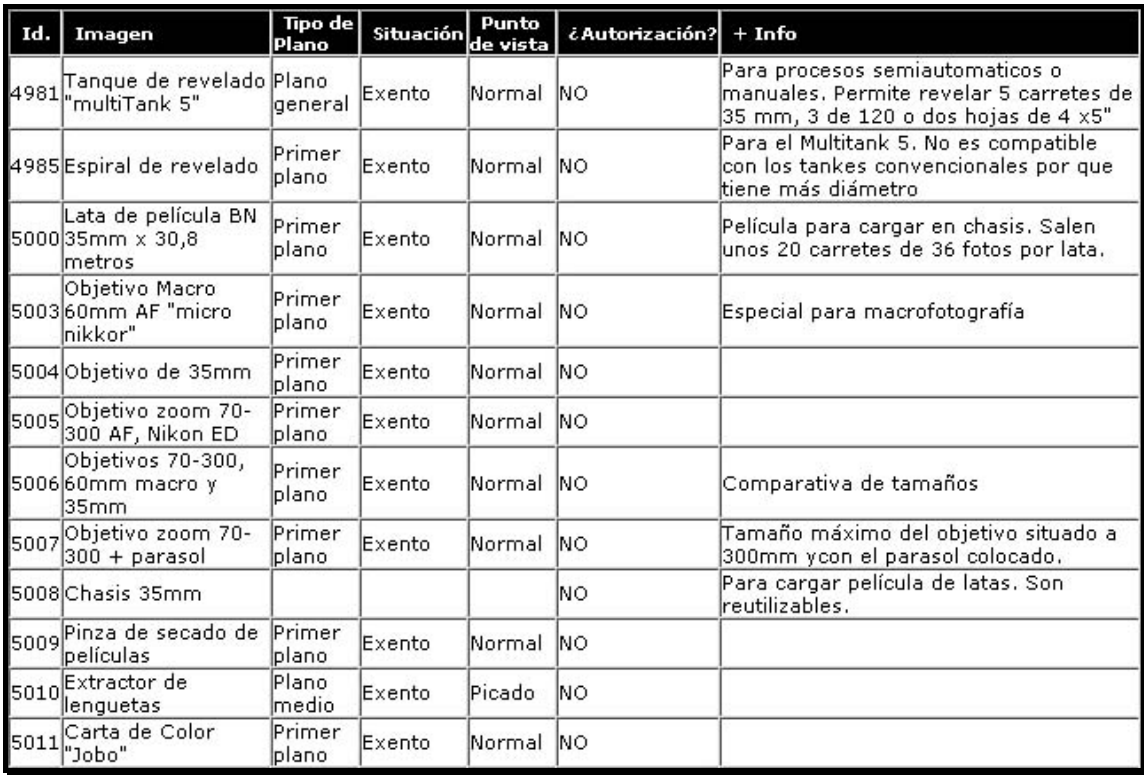

Tabla de conceptos introducidos y su descripción

Una vez terminadas la fase de tratamiento y documentación de las imágenes, se procede al envío de las imágenes al CNICE en soporte digital, donde se realizará la segunda fase de documentación y se pondrán a disposición de los usuarios en la página web, a través del banco de imágenes.

## **Conclusión**

En definitiva, estamos ante un banco de imágenes de gran relevancia que cumple un estimable "servicio público" al proporcionar a los usuarios, que así lo estimen oportuno, un extenso y variado conjunto de imágenes (entre otros recursos) como apoyo al proceso de enseñanza-aprendizaje. Además, se trata de imágenes que han sido pensadas y preparadas ex profeso para este proceso, por lo que su valor educativo será normalmente más importante que su valor puramente estético.

Aunque desde el CNICE nos dicen que su uso es cada vez mayor y así lo hemos podido comprobar, sería recomendable darle la mayor difusión posible (incluso creando una campaña de comunicación institucional) para que todos los valiosísimos recursos del CNICE sean conocidos por la mayoría de la población.

Hemos pensado que esta pequeña comunicación podría ser útil para la comunidad educativa e investigadora para difundir en qué consisten este tipo de bancos de imágenes, su funcionamiento elemental y en lo que se está trabajando en España relativo a estos bancos. Además de éste, que es estatal, varias comunidades autónomas están trabajando en la creación de sus propios bancos de imágenes regionales (aunque en estos casos su intención suele ser más promocional que educativa o, cuando menos, divulgativa).

# **Bibliografia**

*Libros:* 

De Pablos Pons, J. (coord.) y Jiménez Segura, J. (coord.) (1998). Nuevas Tecnologías. Comunicación Audiovisual y Educación. Barcelona: Cedecs.

Del Valle, F. (editor) (1999). Manual de Documentación Fotográfica. Madrid: Editorial Síntesis.

*Sitios web relacionados:* 

www.cnice.mecd.es

http://recursos.cnice.mec.es/bancoimagenes4